## LIBRARY

## **Referencing with APA 7th Style – Brief Guide**

For more information refer to the AUT Library referencing guide <http://aut.ac.nz.libguides.com/APA7th> and the APA 7<sup>th</sup> Manual.

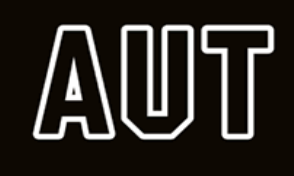

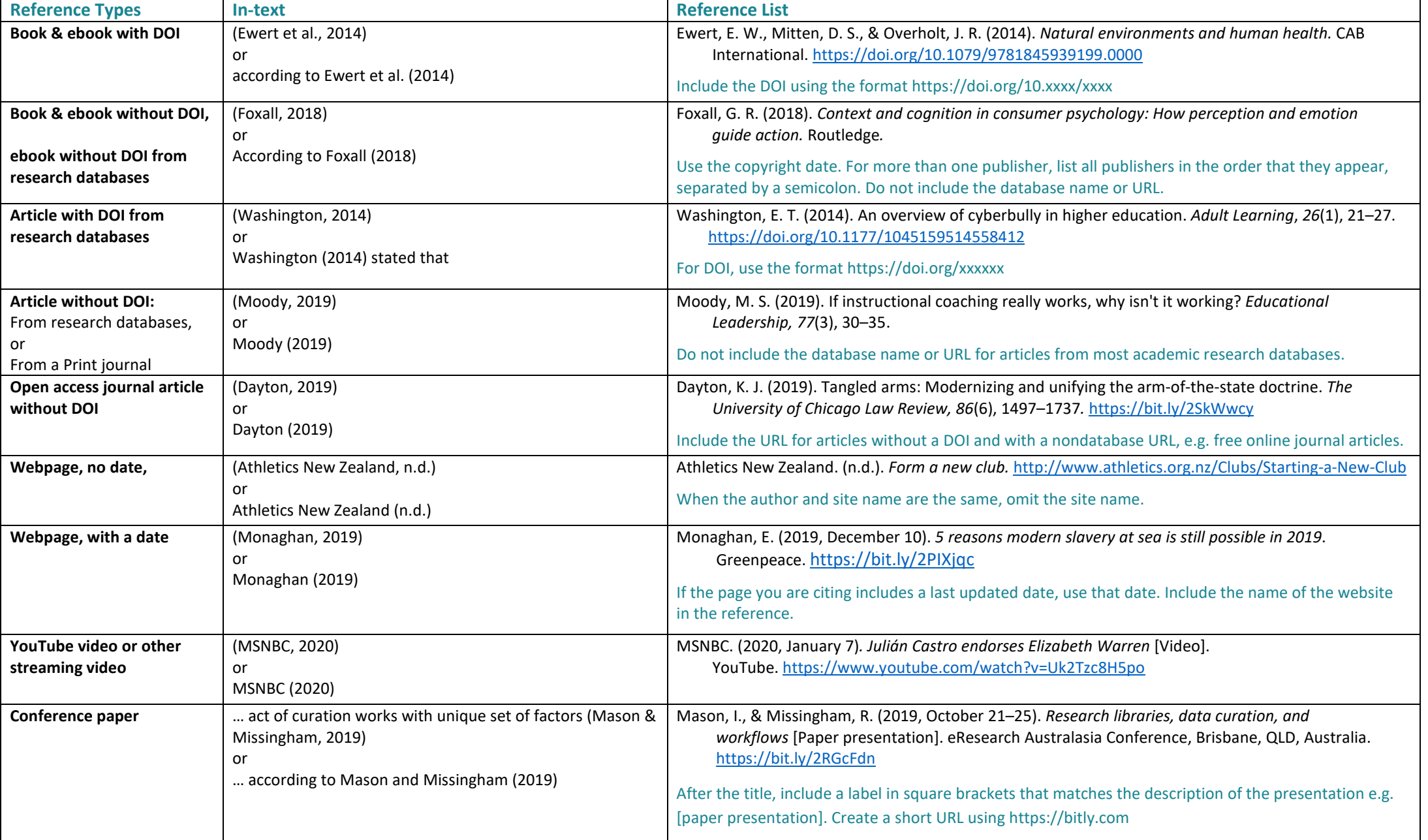

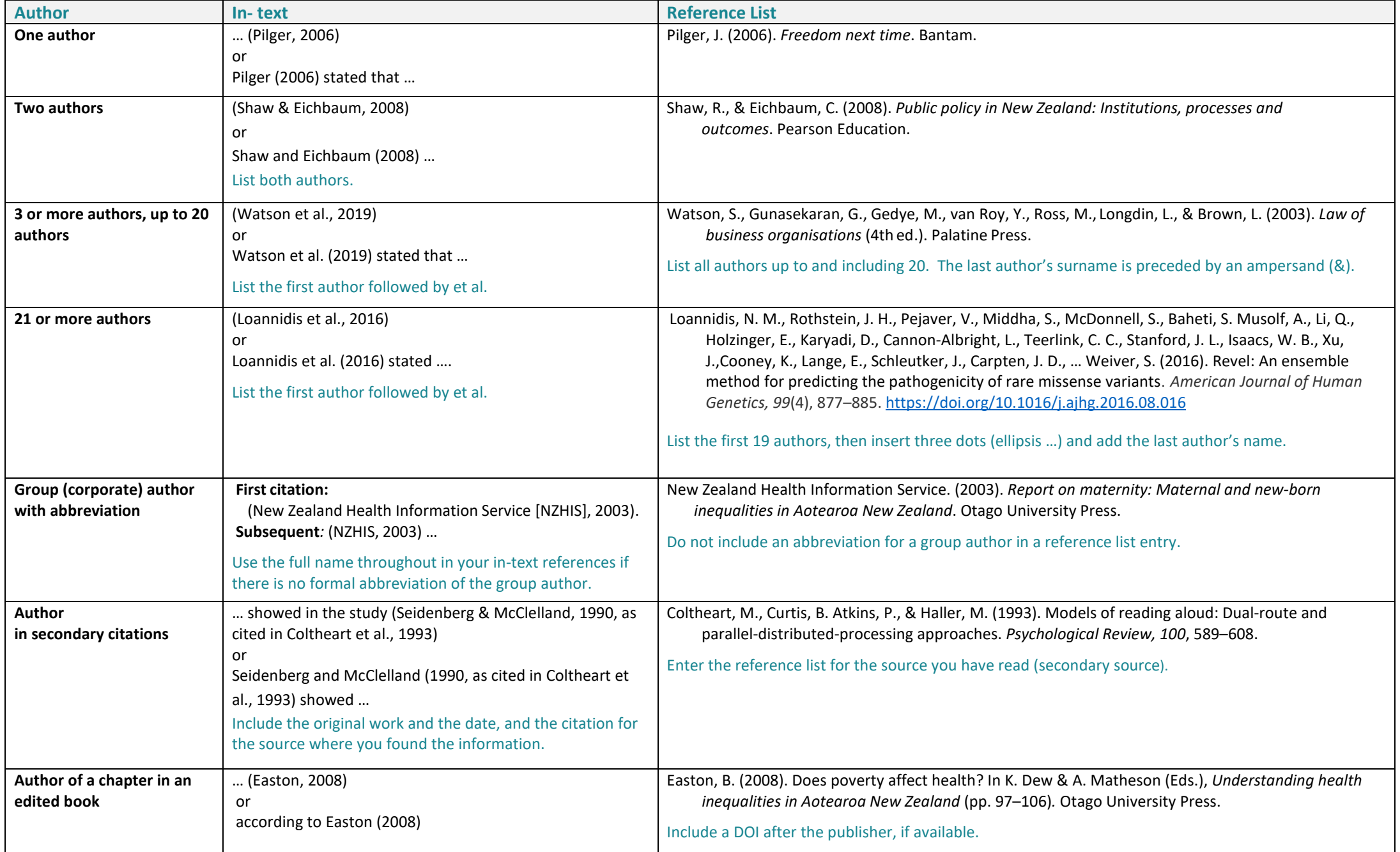

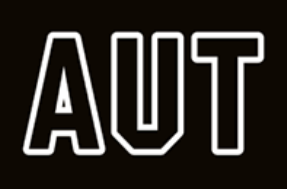

## **APA 7th Brief Guide: Tables & Figures from Databases**

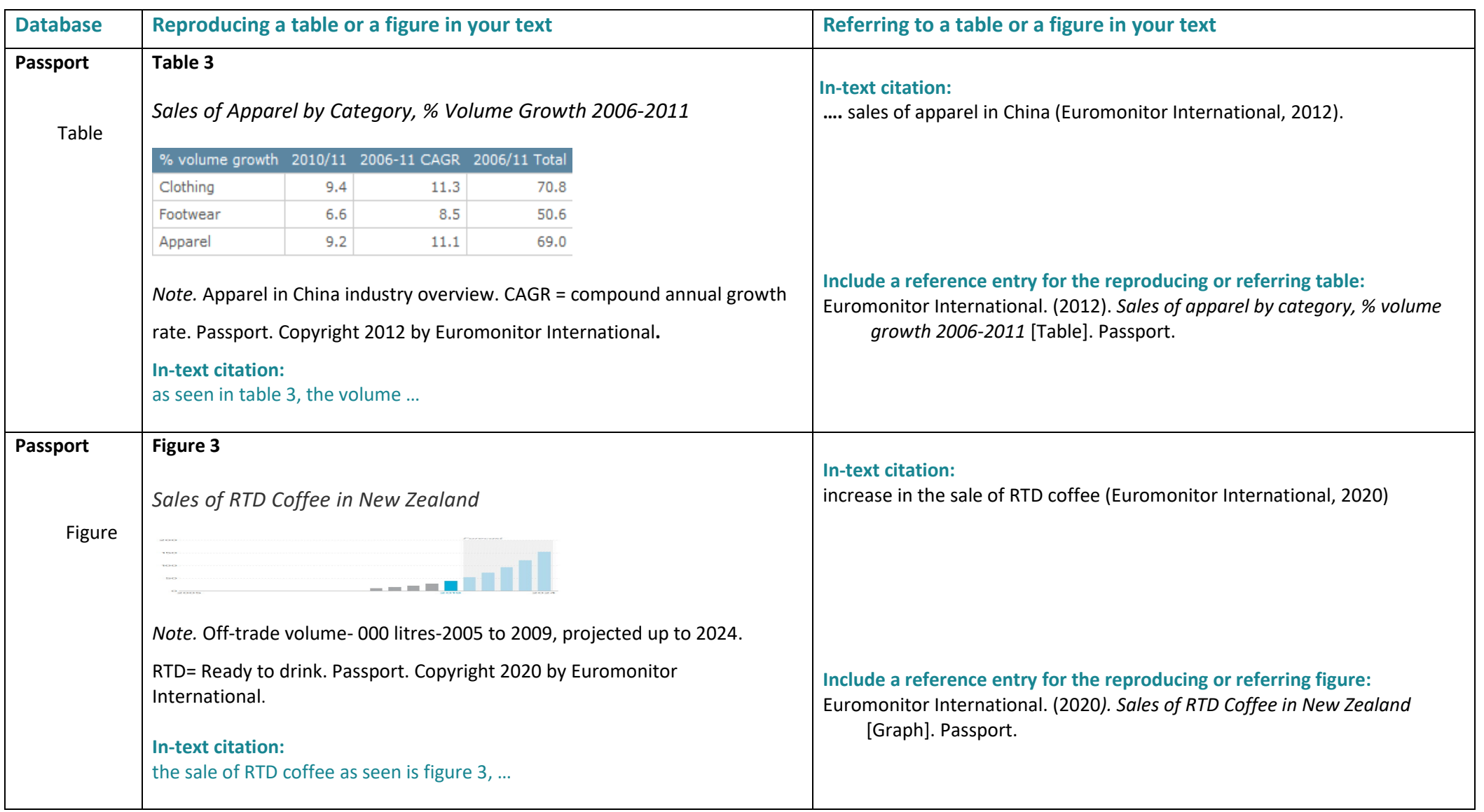

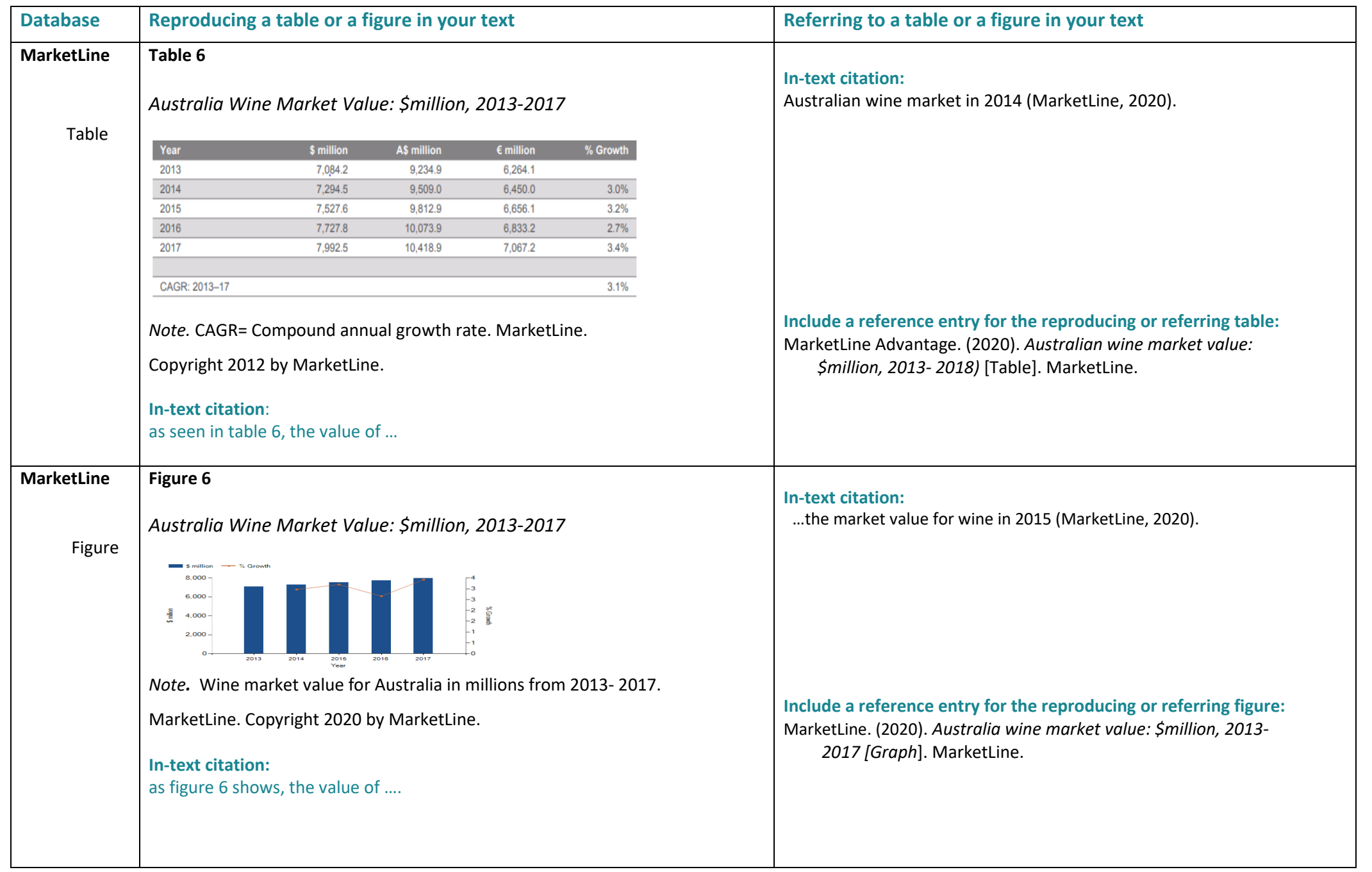

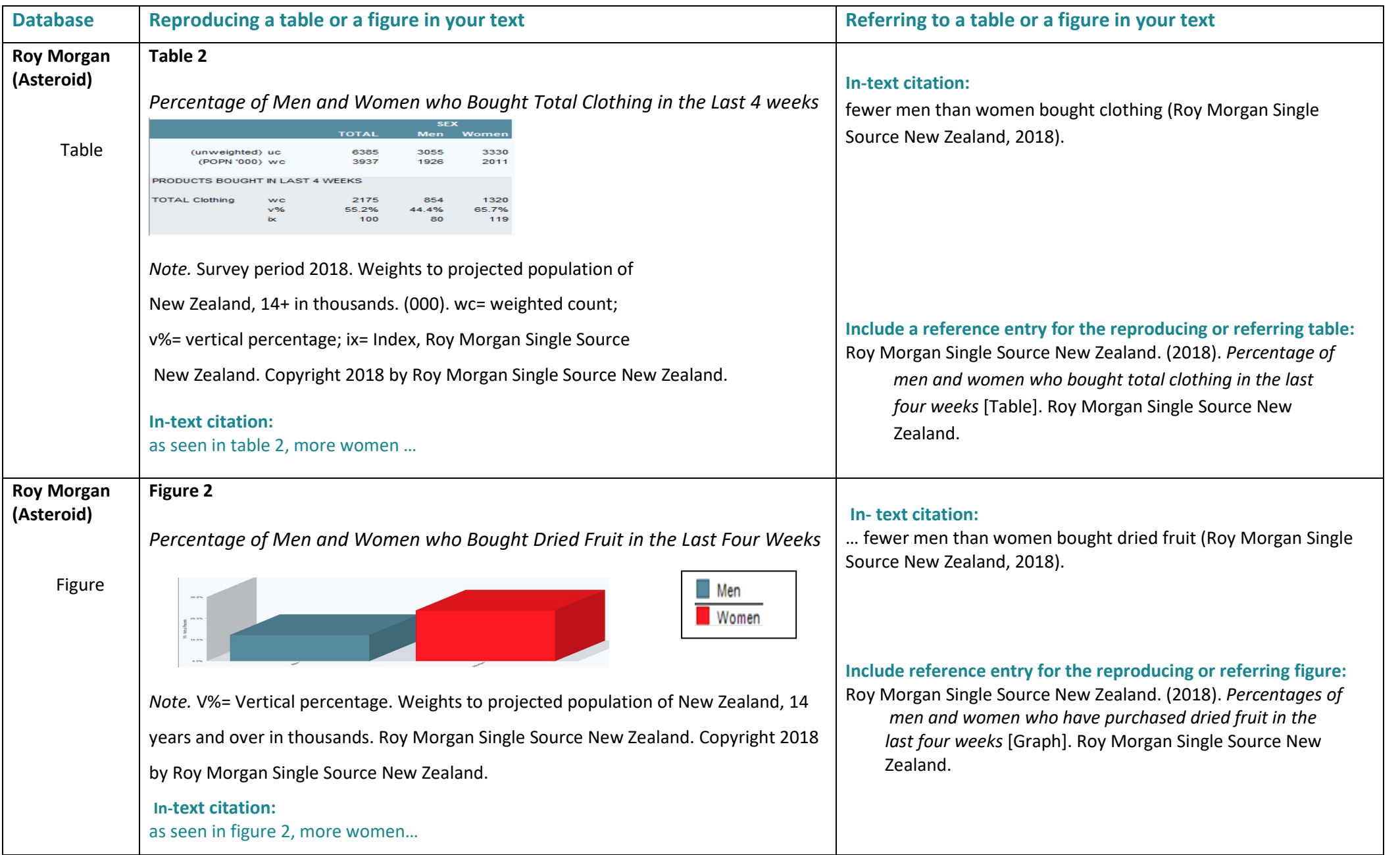